# **МЕНЯЕМ МИР ВМЕСТЕ**

#### Курс «Adobe Photoshop»

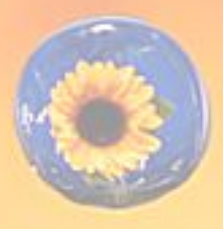

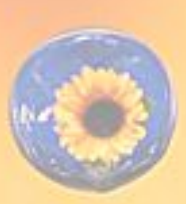

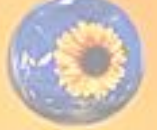

#### **Ты тоже можешь это сделать**

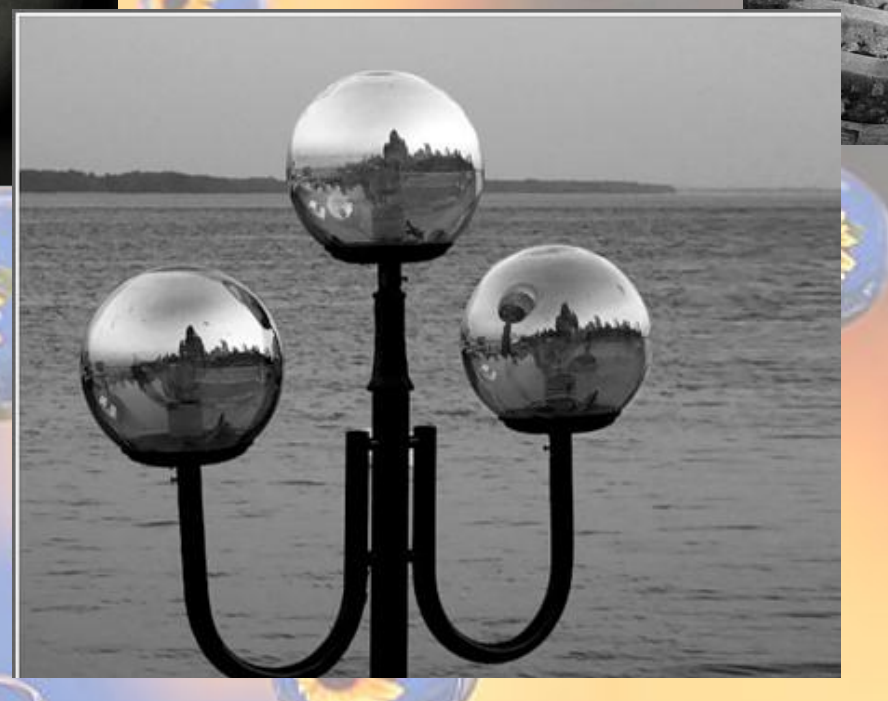

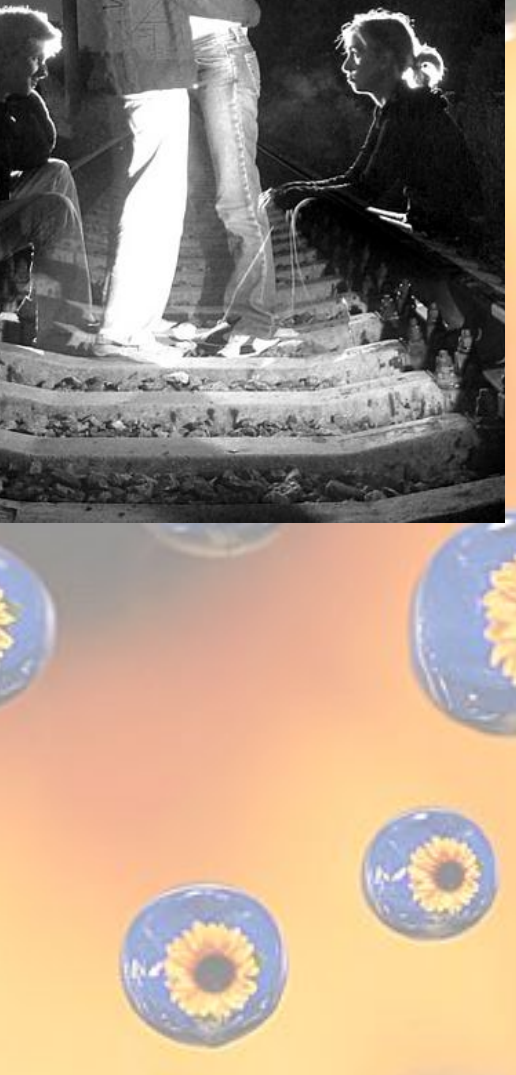

#### **Ты тоже можешь это сделать**

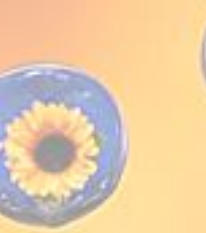

## **Как заставить**

## **измениться?**

**мир** 

**Наш курс предназначен для изучения основ работы самого популярного графического редактора. Начав изучение программы со знакомства с интерфейсом программы, Вы шаг за шагом научитесь выделять фрагменты**  изображения различными способами, **корректировать цветовую гамму изображений и удалять дефекты фотографий, узнаете, как работать с инструментами регулировок цветов и оттенков, а также познакомитесь с принципом работы со слоями, эффектами и фильтрами. Завершающим этапом обучения станет создание «с нуля» абстрактного художественного изображения с применением набора различных фильтров и инструментов. Интерактивный курс будет полезен как для начинающих пользователей, так и для опытных, желающих изучить новые возможности программы Adobe Photoshop.**

### **Результатом проекта станет творческая работа по созданию нового мира**

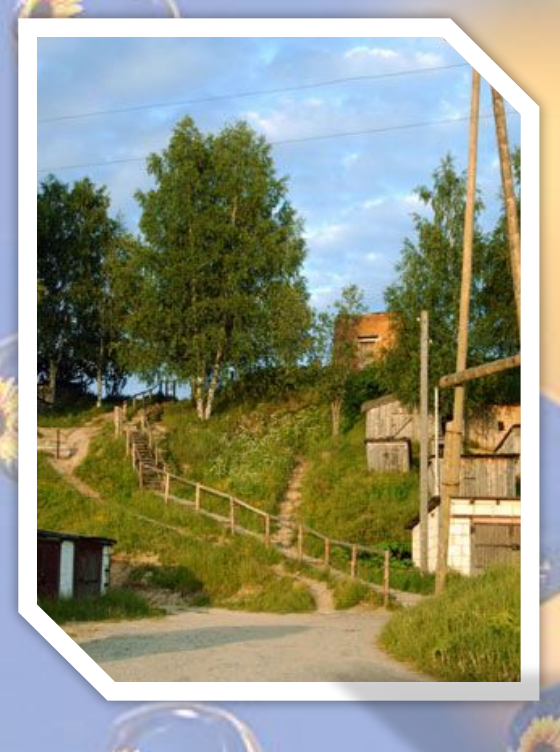

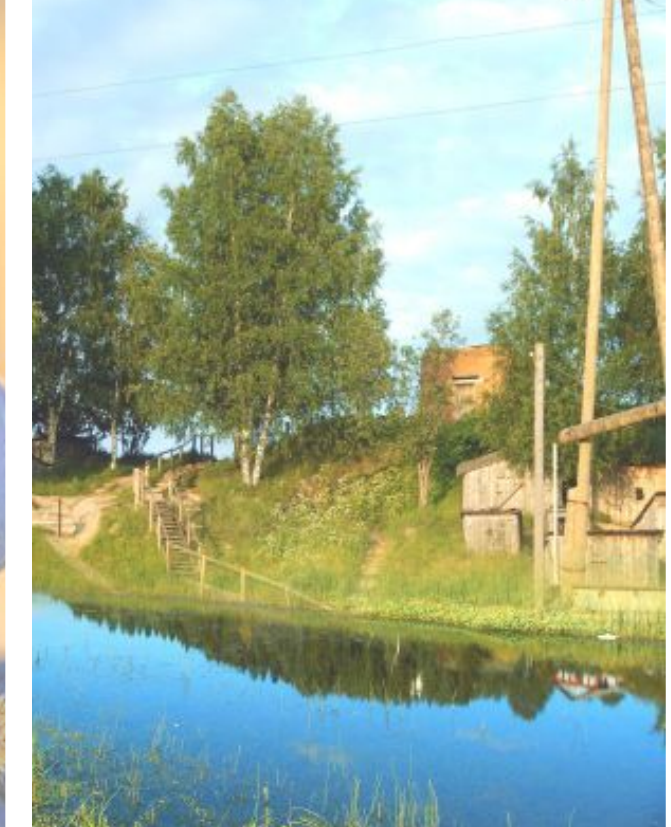

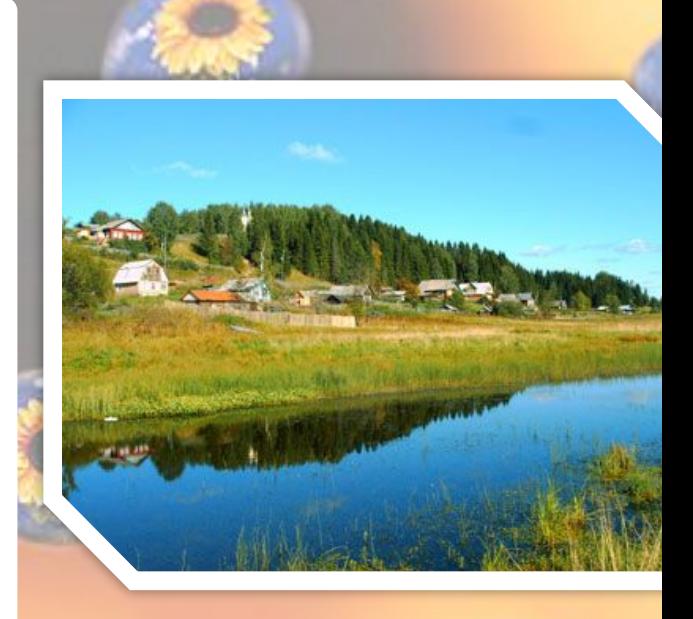

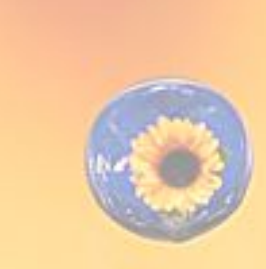

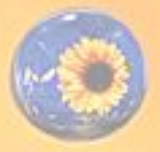

### **Результатом проекта станет творческая работа по созданию нового мира**

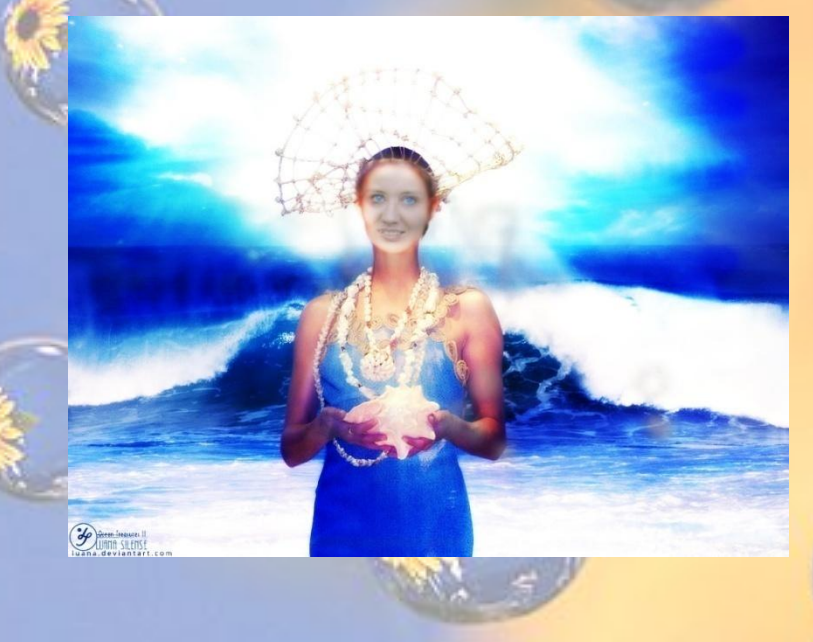

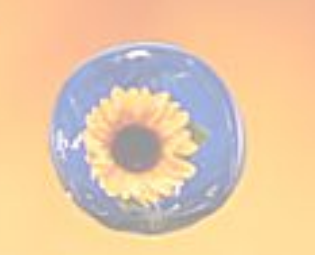

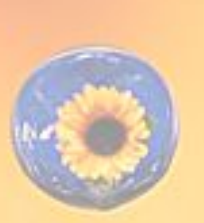

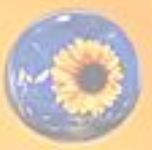

### **Результатом проекта станет творческая работа по созданию нового мира**

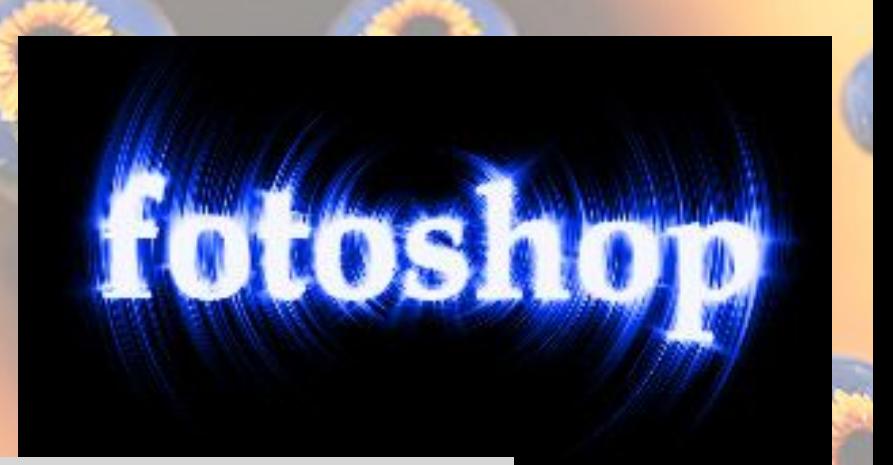

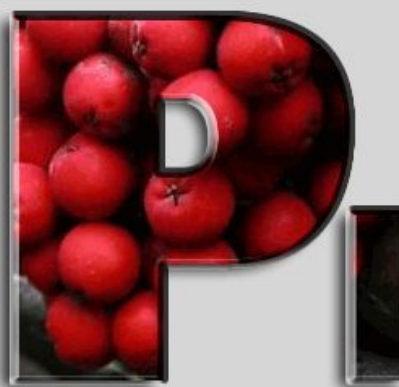

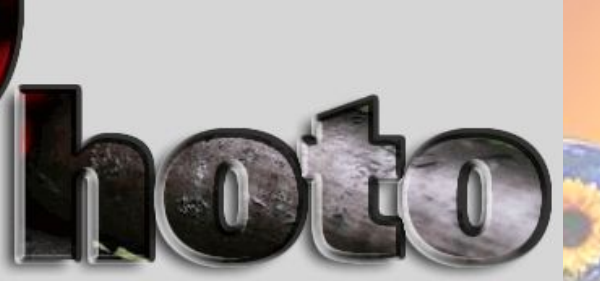

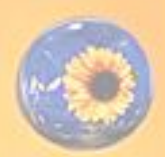

# **А теперь**

## **давайте**

# **разделимся на**

**группы**

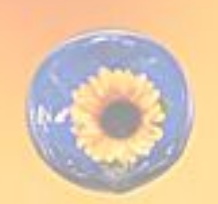

### **Как горят буквы?**

**Работа с буквами**

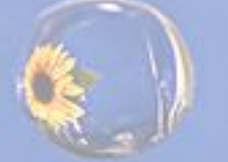

### **Как сделать мир веселее?**

#### **Работа с пластикой**

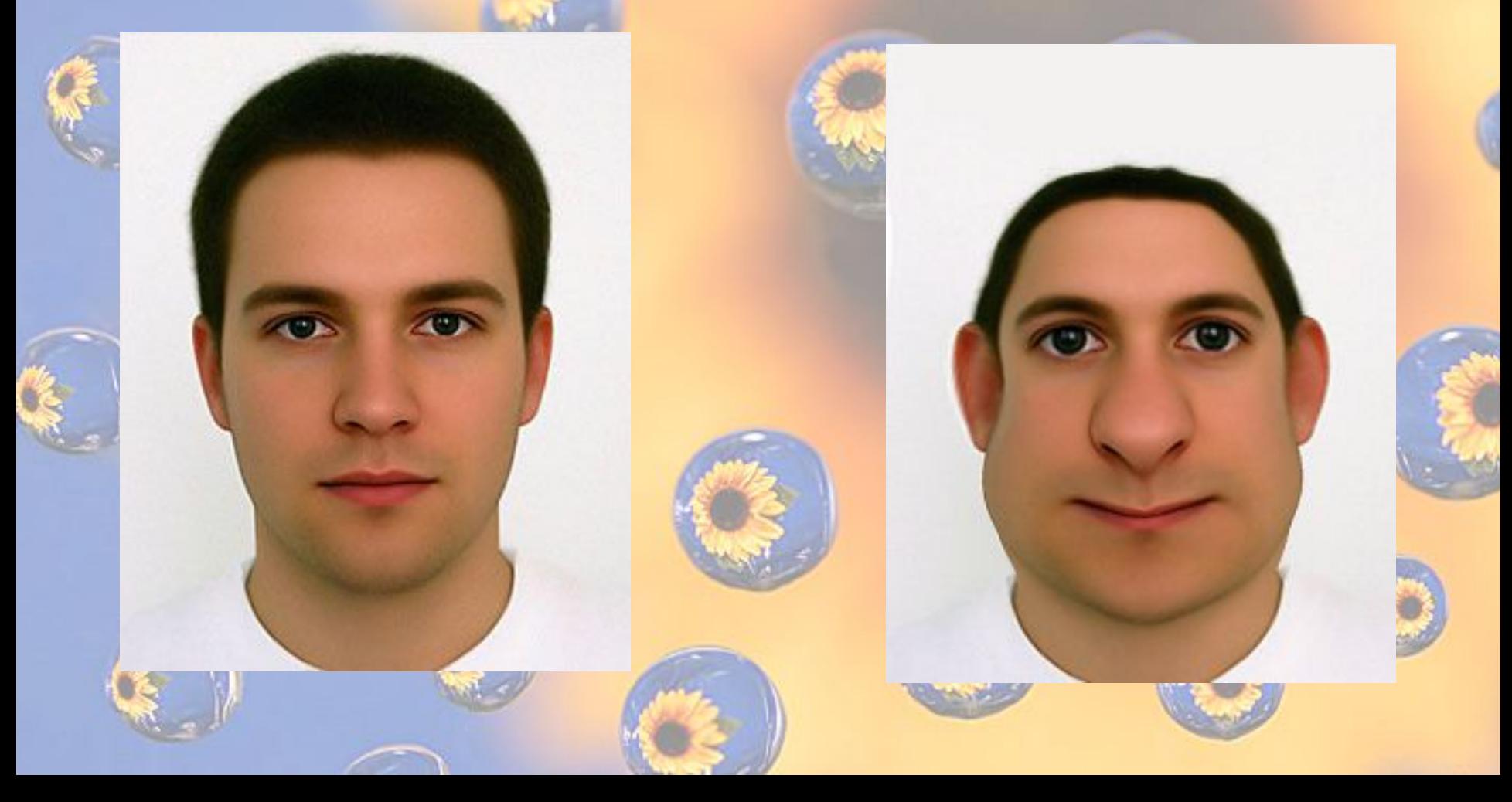

### **От куда появились**

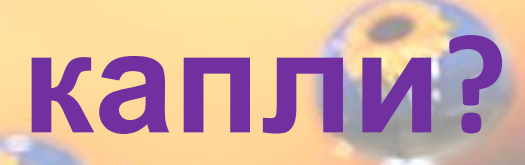

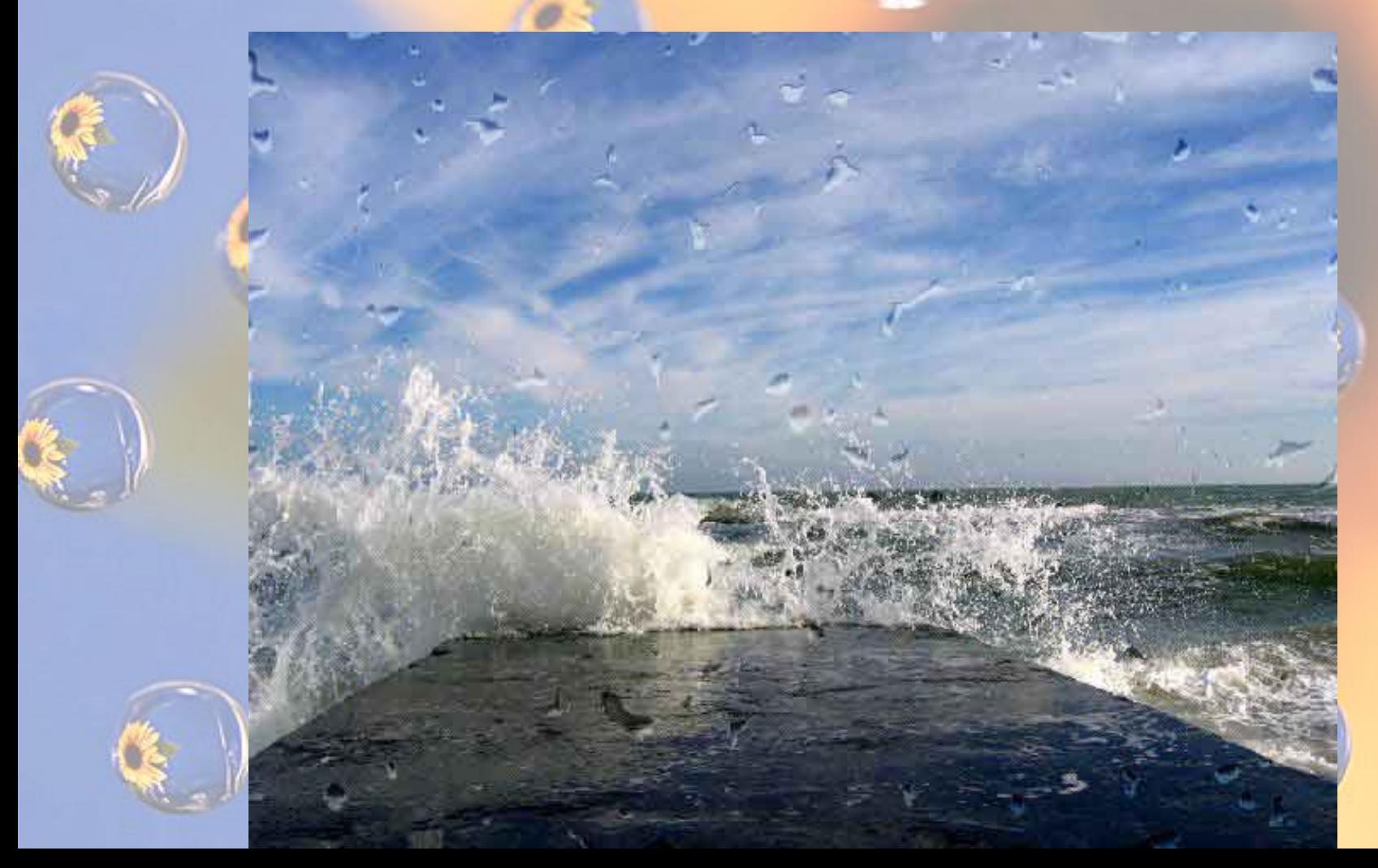

#### **Как стать погонщиком**

### **верблюдов?**

**Работа с инструментом «Перо»**

#### **Хочешь взлететь?**

#### **Работа с инструментом «Кисть»**

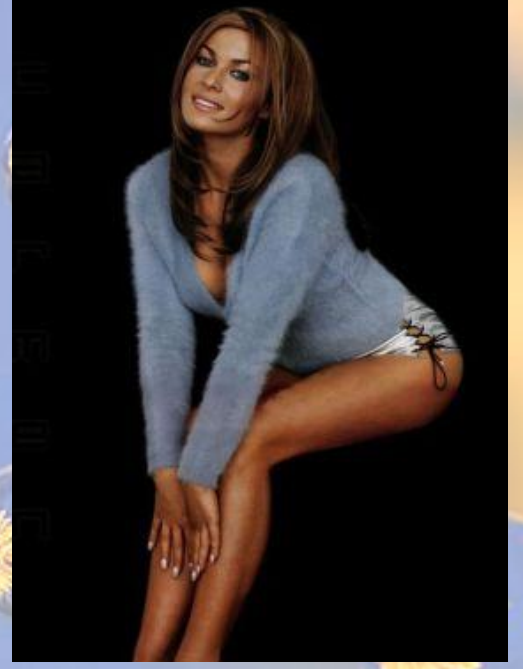

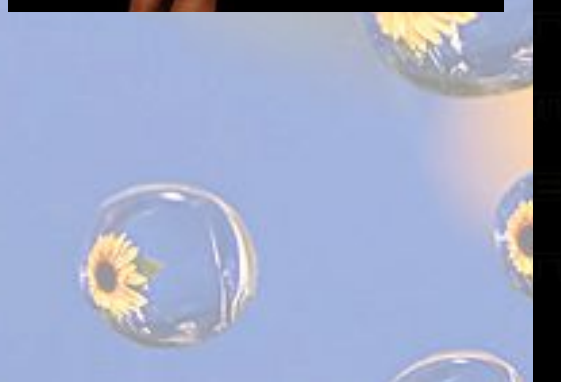

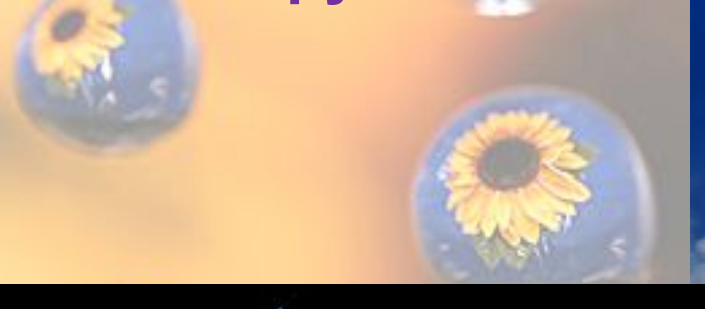

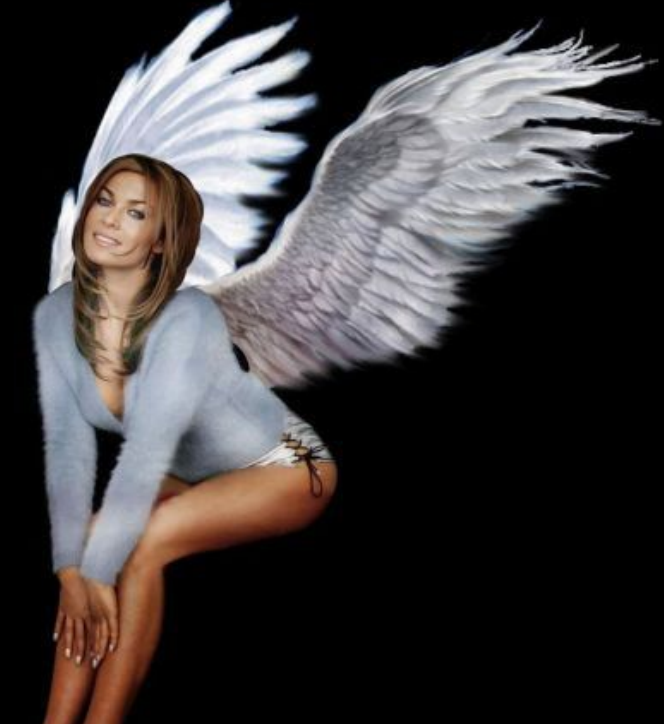

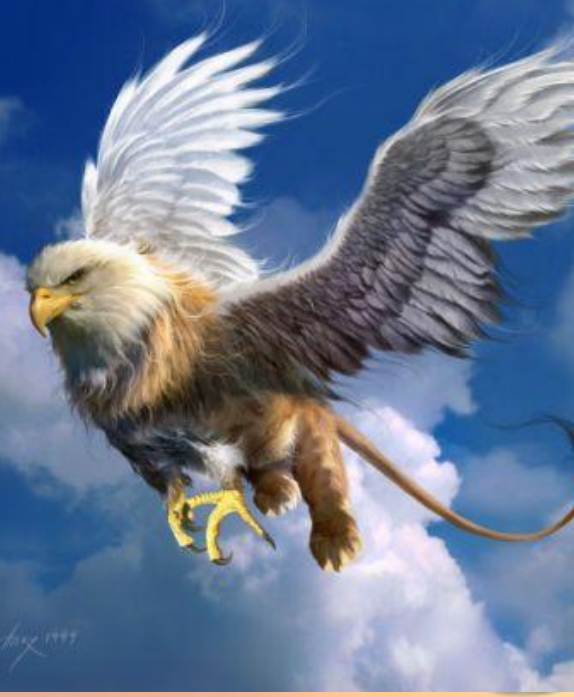

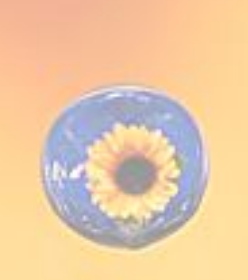

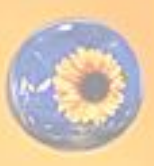

### **Где находится край**

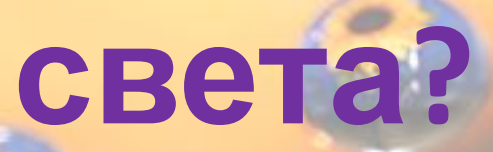

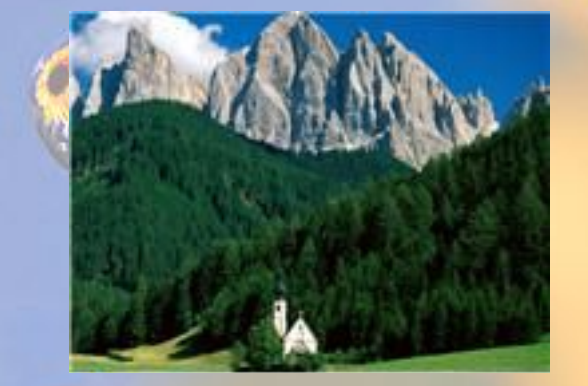

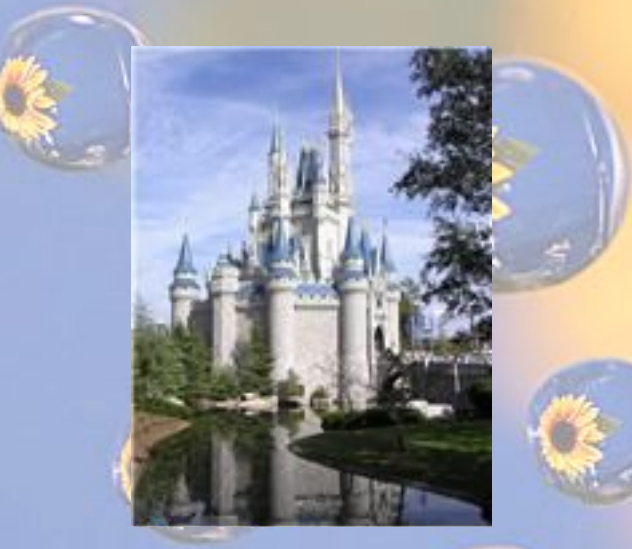

**Работа о слоями**

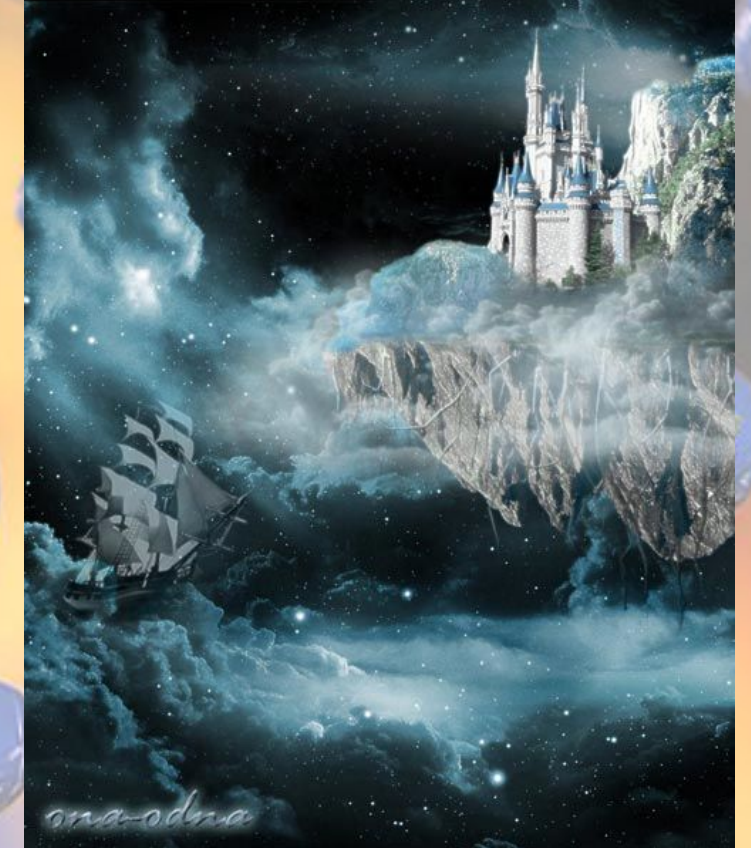

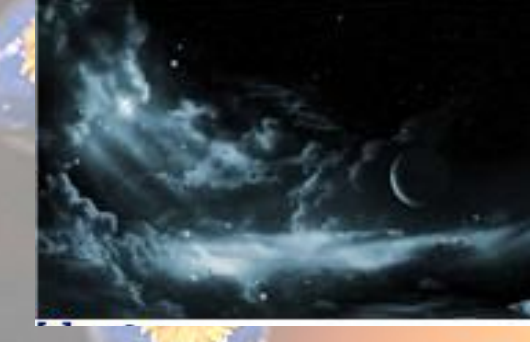

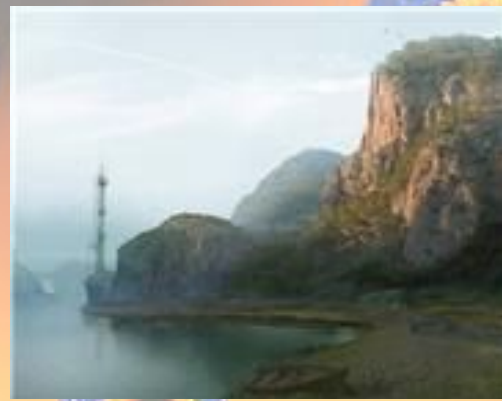

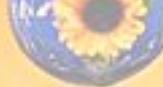

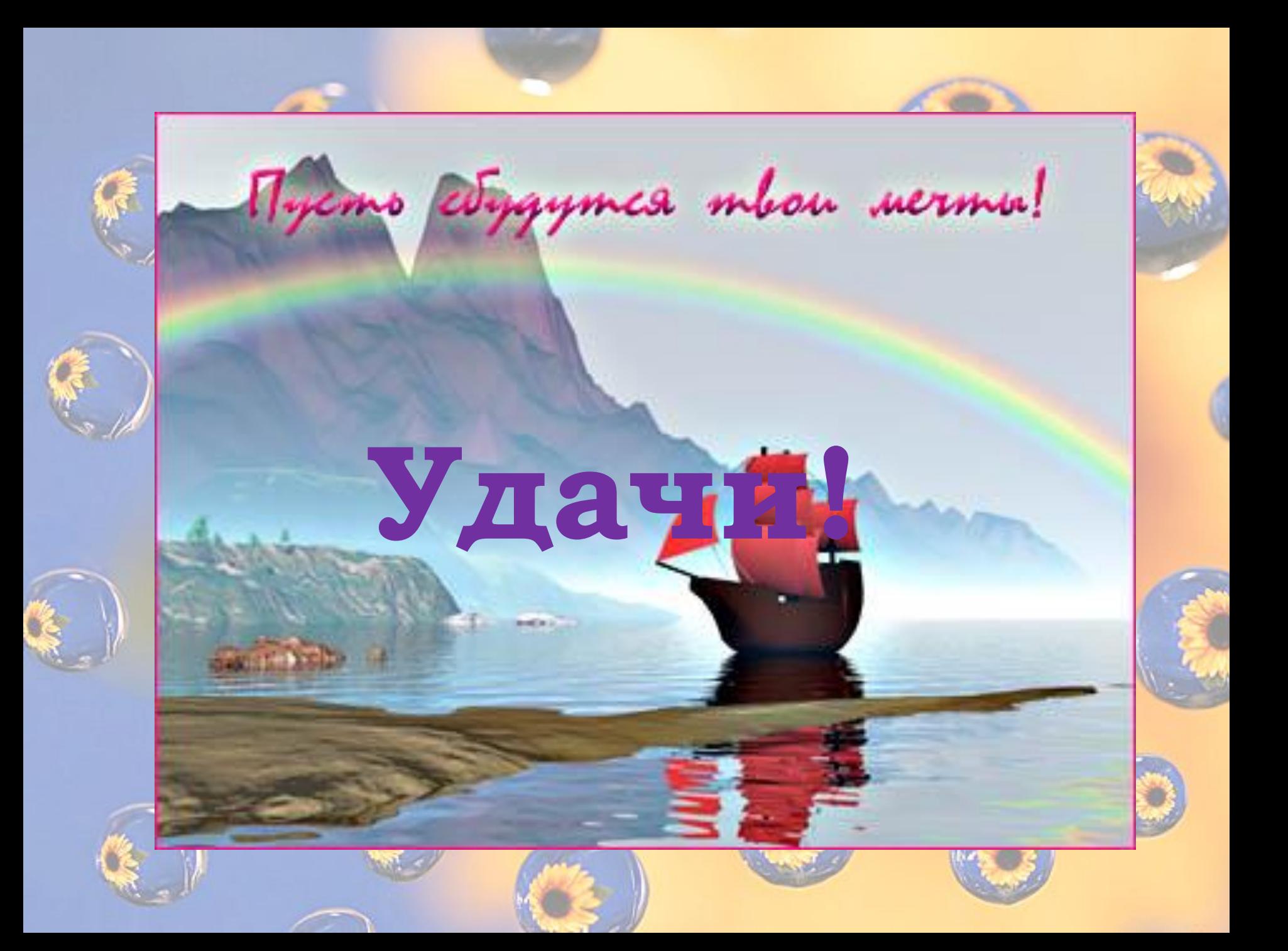